*Important Formulas of Cost Accounting Formulas...* 1/10

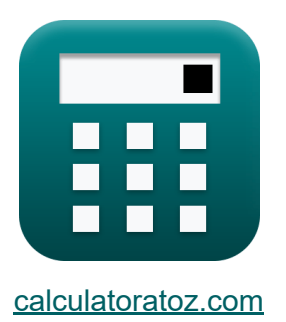

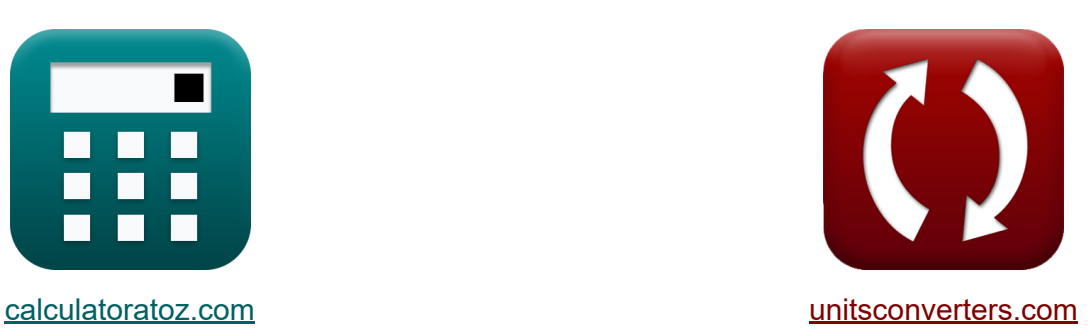

# **Belangrijke formules voor kostenberekening Formules**

[Rekenmachines!](https://www.calculatoratoz.com/nl) Voorbeelden! [Conversies!](https://www.unitsconverters.com/nl)

Voorbeelden!

Bladwijzer **[calculatoratoz.com](https://www.calculatoratoz.com/nl)**, **[unitsconverters.com](https://www.unitsconverters.com/nl)**

Breedste dekking van rekenmachines en groeiend - **30.000\_ rekenmachines!** Bereken met een andere eenheid voor elke variabele - **In ingebouwde eenheidsconversie!**

Grootste verzameling maten en eenheden - **250+ metingen!**

DEEL dit document gerust met je vrienden!

*[Laat hier uw feedback achter...](https://docs.google.com/forms/d/e/1FAIpQLSf4b4wDgl-KBPJGChMJCxFlqrHvFdmw4Z8WHDP7MoWEdk8QOw/viewform?usp=pp_url&entry.1491156970=%20Belangrijke%20formules%20voor%20kostenberekening%20Formules)*

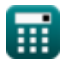

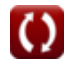

# **Lijst van 16 Belangrijke formules voor kostenberekening Formules**

#### **Belangrijke formules voor kostenberekening**  $\mathbf{K}$

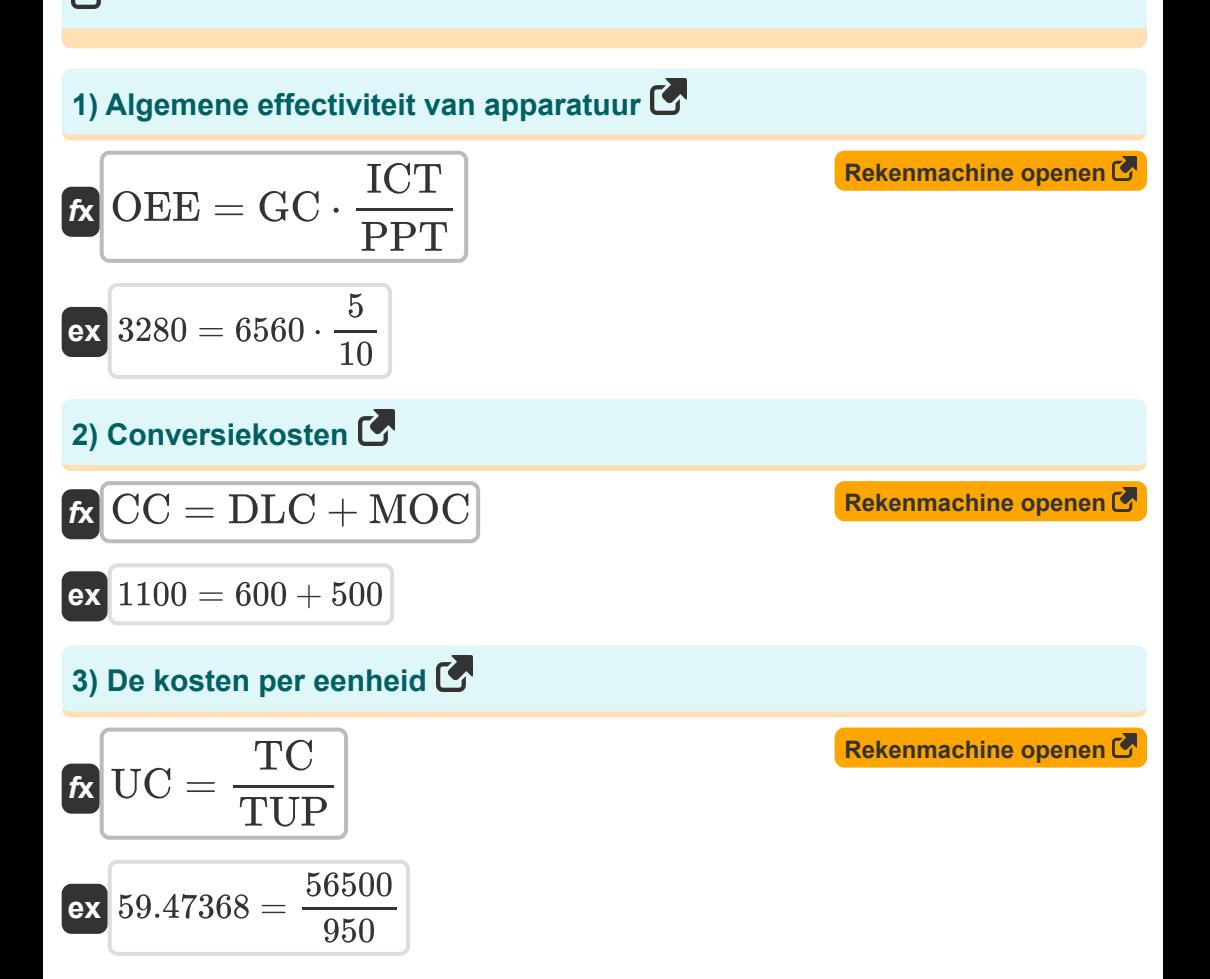

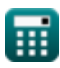

#### *Important Formulas of Cost Accounting Formulas...* 3/10

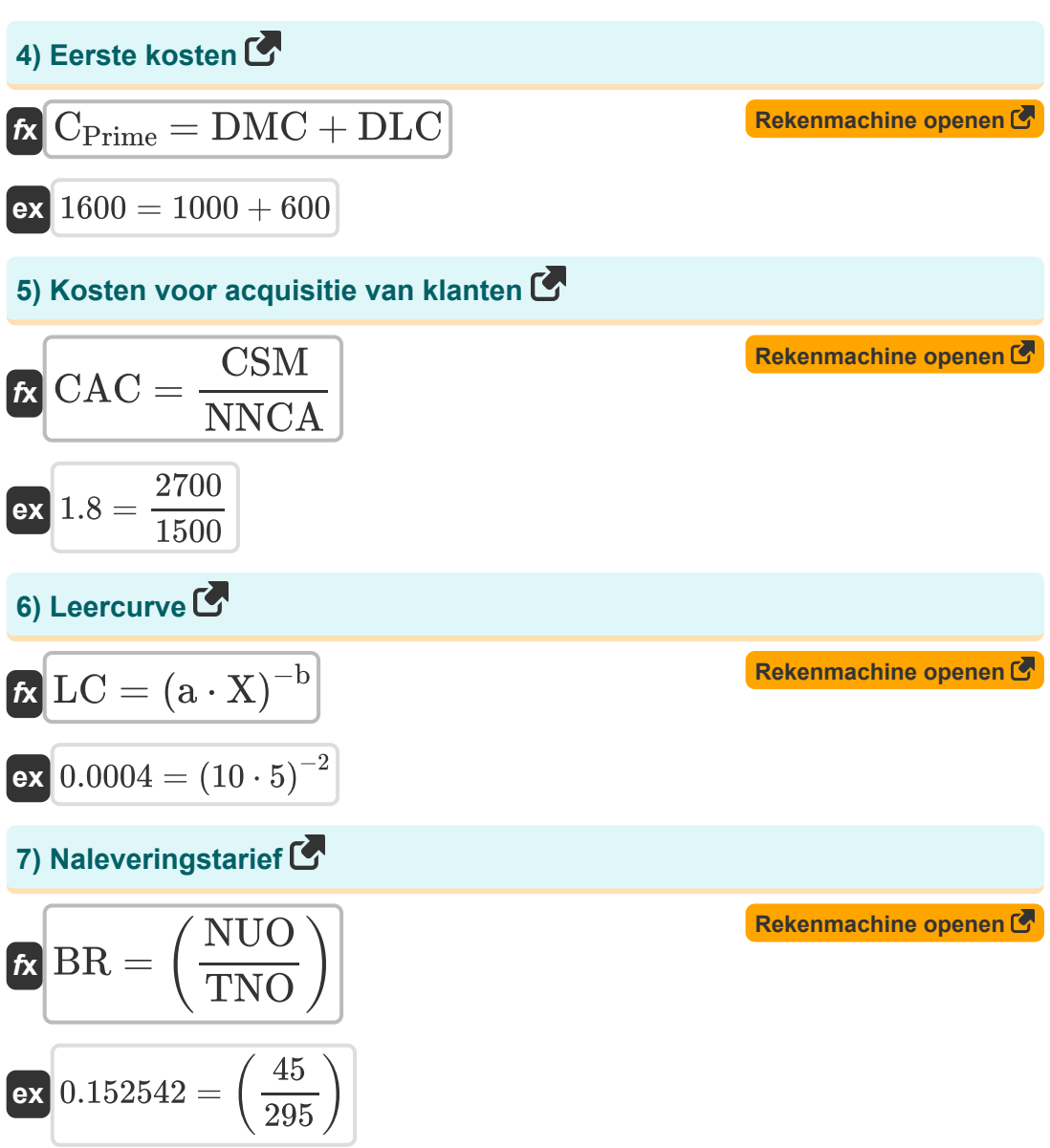

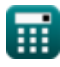

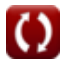

*Important Formulas of Cost Accounting Formulas...* 4/10

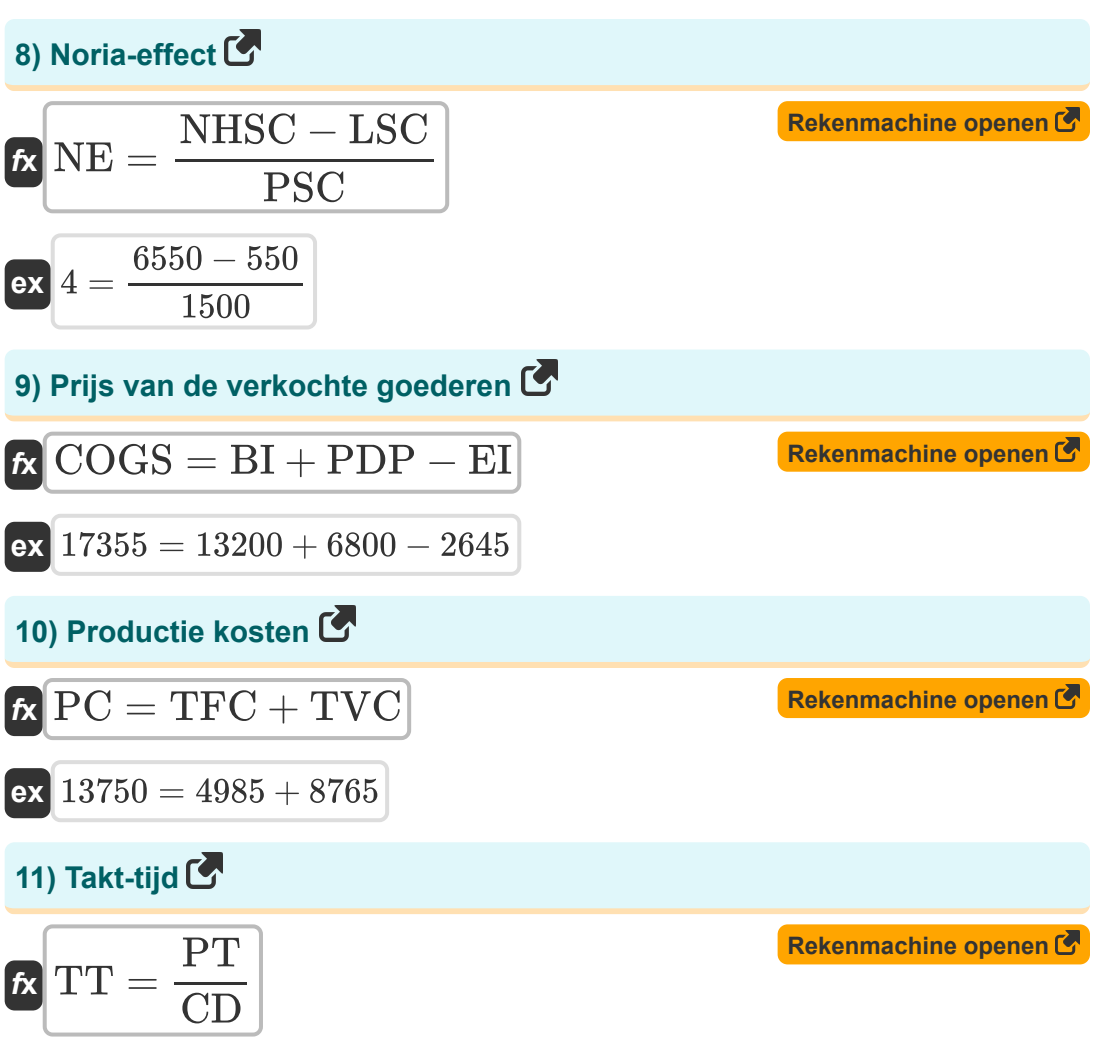

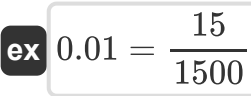

*Important Formulas of Cost Accounting Formulas...* 5/10

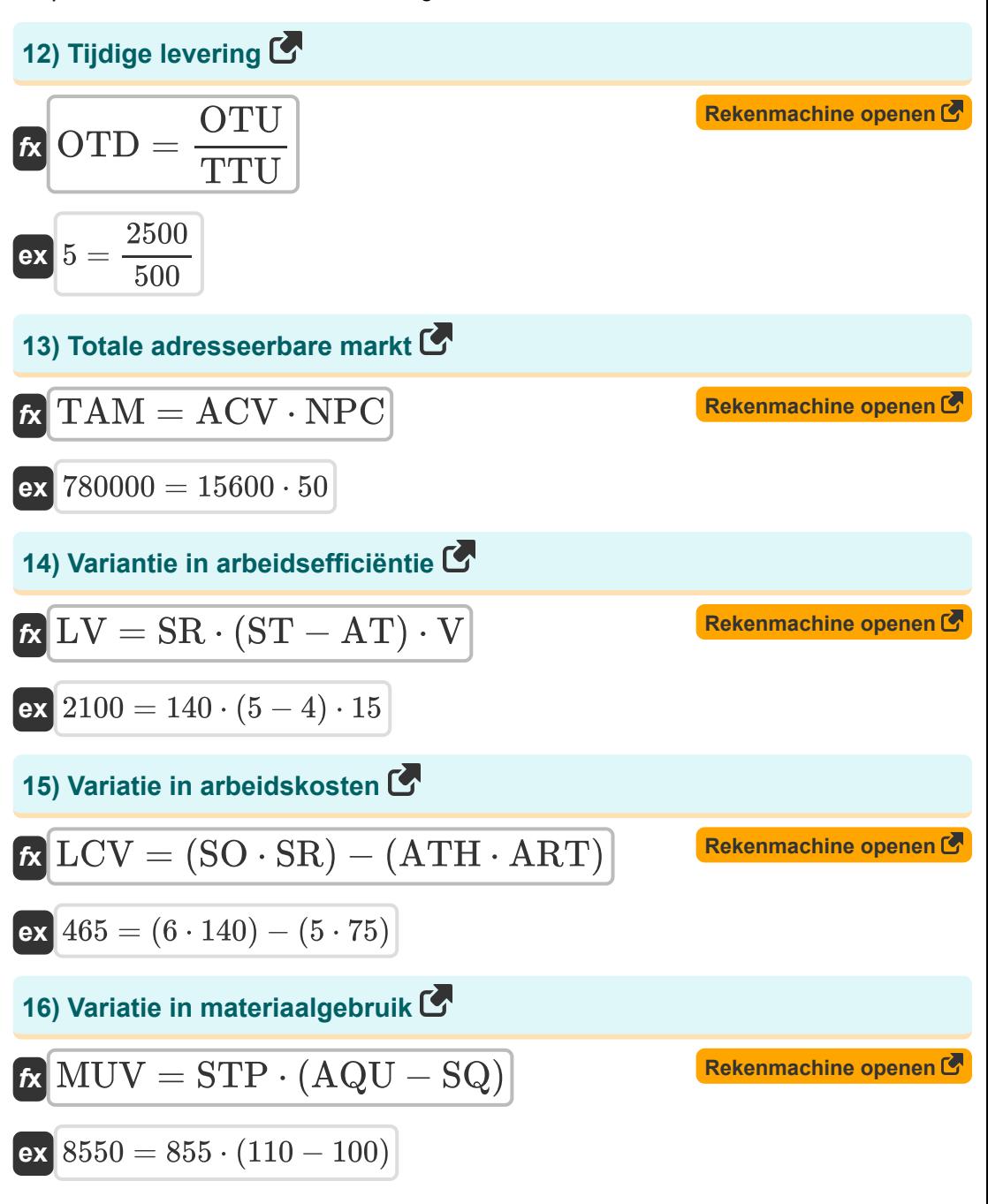

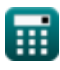

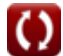

# **Variabelen gebruikt**

- **a** Tijd die nodig is om de initiële hoeveelheid te produceren
- **ACV** Jaarlijkse contractwaarde per klant
- **AQU** Werkelijke hoeveelheidseenheden
- **ART** Werkelijk tarief
- **AT** Werkelijke tijd
- **ATH** Werkelijke uren
- **b** Leercoëfficiënt
- **BI** Begin inventaris
- **BR** Naleveringstarief
- **CPrime** Eerste kosten
- **CAC** Kosten voor acquisitie van klanten
- **CC** Conversiekosten
- **CD** Klantvraag
- **COGS** Prijs van de verkochte goederen
- **CSM** Kosten van verkoop en marketing
- **DLC** Directe arbeidskosten  $\bullet$
- **DMC** Directe materiaalkosten
- **EI** Beëindiging van de inventaris
- **GC** Goede graaf
- **ICT** Ideale cyclustijd
- **LC** Leercurve
- **LCV** Variatie in arbeidskosten
- **LSC** Salariskosten voor vertrekkers
- **LV** Variantie in arbeidsefficiëntie

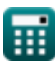

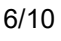

*Important Formulas of Cost Accounting Formulas...* 7/10

- **MOC** Overheadkosten voor productie  $\bullet$
- **MUV** Variatie in materiaalgebruik  $\bullet$
- **NE** Noria-effect
- **NHSC** Salariskosten nieuwe medewerkers  $\bullet$
- **NNCA** Aantal nieuwe klanten verworven
- **NPC** Aantal potentiële klanten  $\bullet$
- **NUO** Aantal onbestelbare bestellingen
- **OEE** Algemene effectiviteit van apparatuur  $\bullet$
- **OTD** Tijdige levering
- **OTU** Aan tijdseenheden  $\bullet$
- **PC** Productie kosten
- **PDP** Aankopen tijdens de periode
- **PPT** Geplande productietijd  $\bullet$
- **PSC** Vorige salariskosten
- **PT** Productie beschikbare tijd
- **SO** Standaarduren voor werkelijke output
- **SQ** Standaard hoeveelheid
- **SR** Standaardtarief
- **ST** Standaard tijd
- **STP** Standaard prijs
- **TAM** Totale adresseerbare markt
- **TC** Totale prijs
- **TFC** Totale vaste kosten
- **TNO** Totaal aantal bestellingen  $\bullet$
- **TT** Takt-tijd  $\bullet$
- **TTU** Totaal aantal eenheden
- **TUP** Totaal geproduceerde eenheden

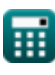

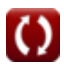

*Important Formulas of Cost Accounting Formulas...* 8/10

- **TVC** Totale variabele kosten
- **UC** De kosten per eenheid
- **V** Variantie
- **X** Cumulatief aantal batches

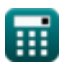

# **Constanten, functies, gebruikte metingen**

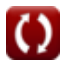

*Important Formulas of Cost Accounting Formulas...* 10/10

### **Controleer andere formulelijsten**

- **Bankieren Formules Eigen vermogen Formules Beheer van financiële instellingen Lening Formules Formules Financiële modellering en waardering Formules Vastrentende effecten Formules**
- **Investeringsbankieren Formules** 
	- **Fusies en overnames Formules**
	- **Publieke Financiën Formules**
	- **Strategisch Financieel Management Formules**
	- **Belasting Formules**

DEEL dit document gerust met je vrienden!

#### **PDF Beschikbaar in**

[English](https://www.calculatoratoz.com/PDF/Nodes/12811/Important-formulas-of-cost-accounting_en.PDF) [Spanish](https://www.calculatoratoz.com/PDF/Nodes/12811/Important-formulas-of-cost-accounting_es.PDF) [French](https://www.calculatoratoz.com/PDF/Nodes/12811/Important-formulas-of-cost-accounting_fr.PDF) [German](https://www.calculatoratoz.com/PDF/Nodes/12811/Important-formulas-of-cost-accounting_de.PDF) [Russian](https://www.calculatoratoz.com/PDF/Nodes/12811/Important-formulas-of-cost-accounting_ru.PDF) [Italian](https://www.calculatoratoz.com/PDF/Nodes/12811/Important-formulas-of-cost-accounting_it.PDF) [Portuguese](https://www.calculatoratoz.com/PDF/Nodes/12811/Important-formulas-of-cost-accounting_pt.PDF) [Polish](https://www.calculatoratoz.com/PDF/Nodes/12811/Important-formulas-of-cost-accounting_pl.PDF) [Dutch](https://www.calculatoratoz.com/PDF/Nodes/12811/Important-formulas-of-cost-accounting_nl.PDF)

*6/12/2024 | 7:14:09 AM UTC [Laat hier uw feedback achter...](https://docs.google.com/forms/d/e/1FAIpQLSf4b4wDgl-KBPJGChMJCxFlqrHvFdmw4Z8WHDP7MoWEdk8QOw/viewform?usp=pp_url&entry.1491156970=%20Belangrijke%20formules%20voor%20kostenberekening%20Formules)*

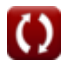